## **Funktionen der Sinus-Familie**

Beschreibe jeweils wie die Schaubilder der folgenden Funktionen aus dem Sinus-Schaubild hervorgehen (Verschiebung nach oben/unten/rechts/links, vertikale Streckung oder Stauchung, Periode) und zeichne sie dann in das Schaubild ein. Verwende beim Ausprobieren mit dem Taschenrechner das Bogenmaß. (Lass dir vorher kurz zeigen, wie das geht.)

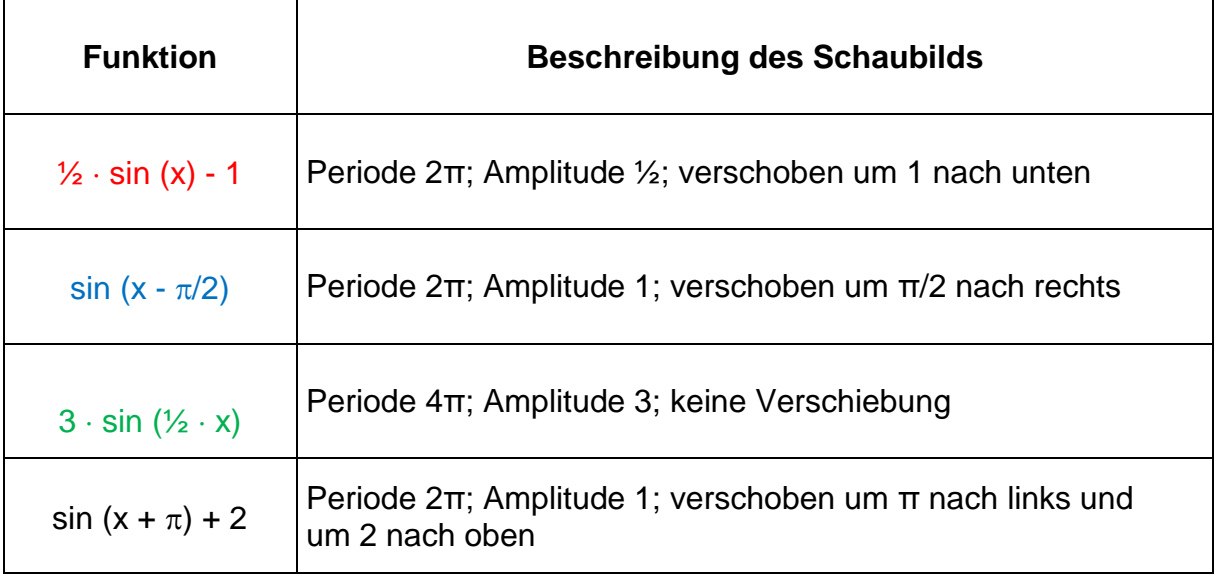

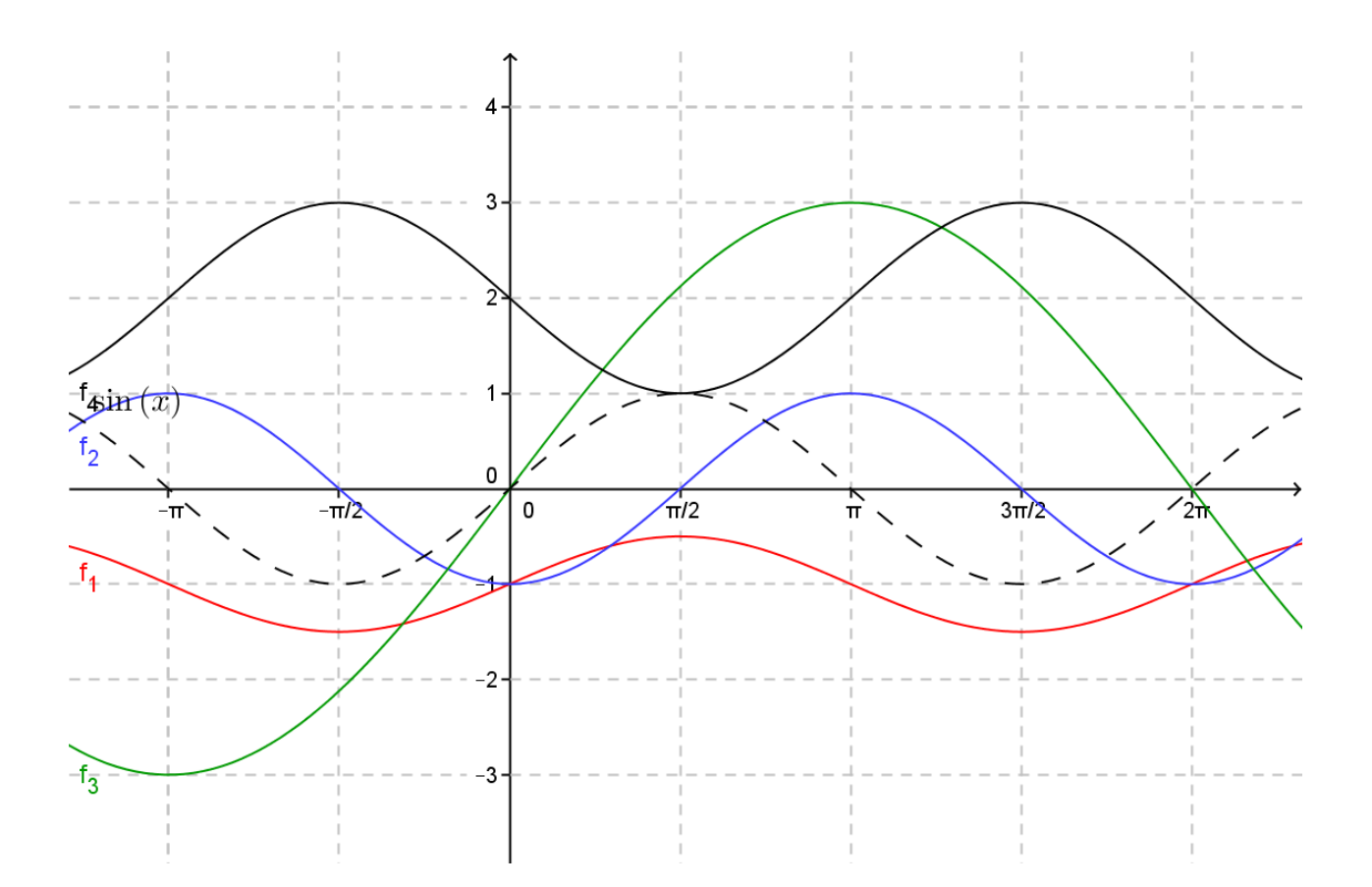